# Package 'DSI'

May 24, 2024

<span id="page-0-0"></span>Type Package

Title 'DataSHIELD' Interface

Version 1.6.0

Description 'DataSHIELD' is an infrastructure and series of R packages that enables the remote and 'non-disclosive' analysis of sensitive research data. This package defines the API that is to be implemented by 'DataSHIELD' compliant data repositories.

**Depends**  $R$  ( $>= 4.3$ ), methods, progress, R6

**Suggests** test that  $(>= 2.1.0)$ 

License LGPL  $(>= 2.1)$ 

URL <https://github.com/datashield/DSI/>,

<https://datashield.github.io/DSI/>, <https://datashield.org/>

# BugReports <https://github.com/datashield/DSI/issues>

# RoxygenNote 7.3.1

Encoding UTF-8

Collate 'DSObject.R' 'DSConnection.R' 'DSDriver.R' 'DSI-package.R' 'DSLoginBuilder.R' 'DSResult.R' 'datashield.aggregate.R' 'datashield.assign.R' 'datashield.connections.R' 'datashield.errors.R' 'datashield.list.R' 'datashield.login.R' 'datashield.logout.R' 'datashield.status.R' 'datashield.symbol.R' 'datashield.workspace.R' 'utils.R'

#### NeedsCompilation no

Author Yannick Marcon [aut, cre] (<<https://orcid.org/0000-0003-0138-2023>>), Amadou Gaye [ctb] (<<https://orcid.org/0000-0002-1180-2792>>), Paul Burton [ctb]

Maintainer Yannick Marcon <yannick.marcon@obiba.org>

Repository CRAN

Date/Publication 2024-05-24 18:00:12 UTC

# R topics documented:

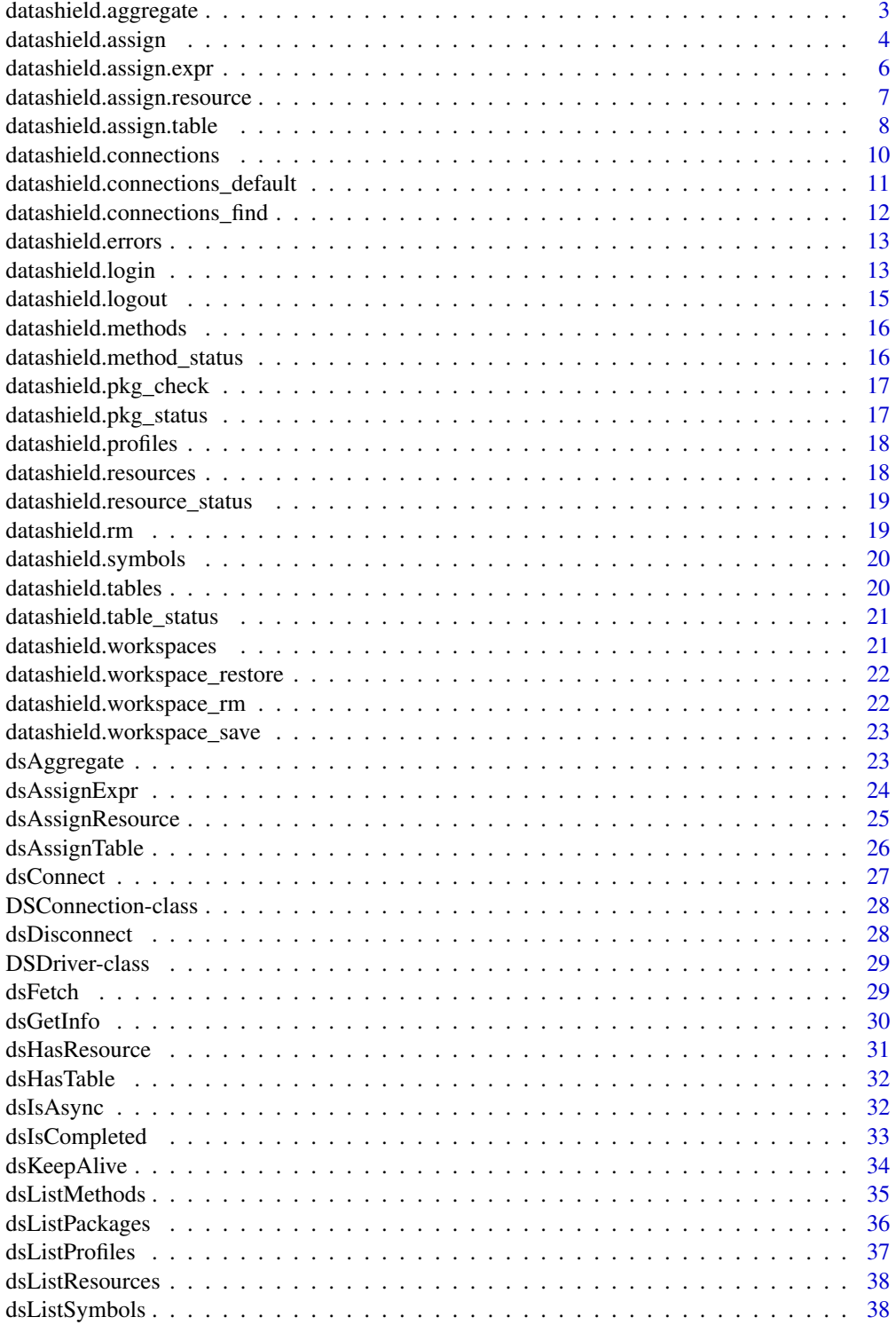

# <span id="page-2-0"></span>datashield.aggregate 3

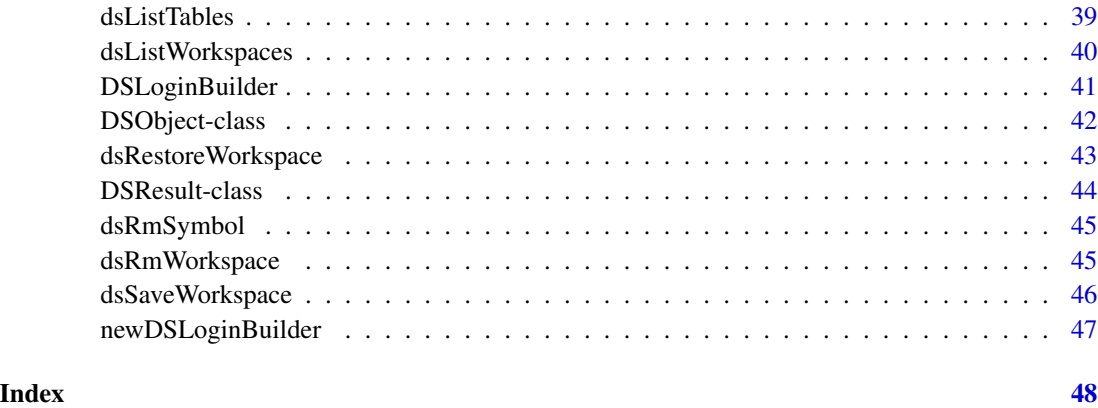

datashield.aggregate *Data aggregation*

# Description

Aggregates the expression result using the specified aggregation method in the current Datashield session.

# Usage

```
datashield.aggregate(conns, expr, async = TRUE, success = NULL, error = NULL)
```
# Arguments

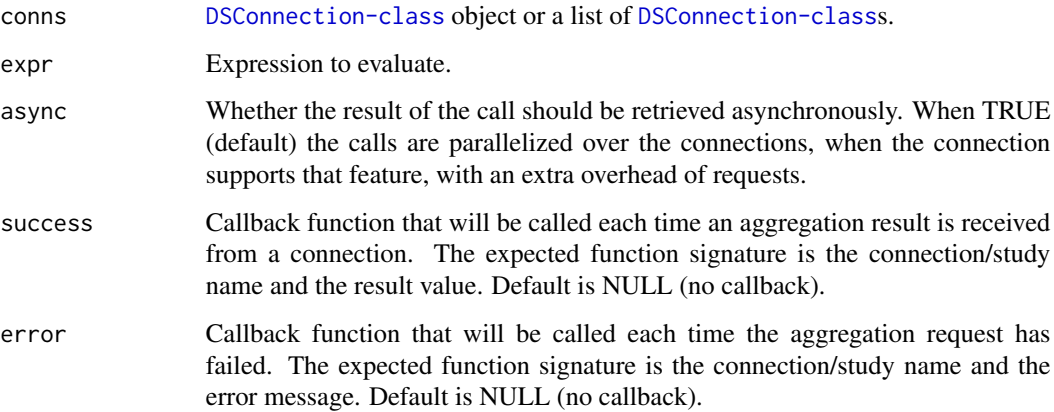

# Value

The result of the aggregation

#### Examples

```
## Not run:
# call aggregate function on server side asynchronously
# i.e. each study connection will process the request in parallel
result <- datashield.aggregate(conns, expr = quote(someFunction(D, 123)))
# call aggregate function on server side synchronously, i.e. each study
# connection will be called, one after the other, in a blocking way
result <- datashield.aggregate(conns, expr = quote(someFunction(D, 123)), async = FALSE)
# call aggregate functions that are defined in the provided named list.
# Connections are filtered by the list names.
result <- datashield.aggregate(conns,
 list(server1=quote(someFunction(D, 123)), server2=quote(someFunction(G, 456))))
# call aggregate function with callback functions
result <- datashield.aggregate(conns, expr = quote(someFunction(D, 123)),
 success = function(server, res) {
    # do something with server's result value
 },
 error = function(server, error) {
    # do something with server's error message
 })
## End(Not run)
```
datashield.assign *Data assignment (table or expression result)*

# Description

Assign a table or an expression result to a R symbol in the Datashield R session. Note that usage of usage of respectively [datashield.assign.table](#page-7-1) or [datashield.assign.expr](#page-5-1) should be preferred for readability.

#### Usage

```
datashield.assign(
  conns,
  symbol,
  value,
  variables = NULL,
 missings = FALSE,
  identifiers = NULL,
  id.name = NULL,
  async = TRUE,success = NULL,
  error = NULL
)
```
<span id="page-3-0"></span>

# <span id="page-4-0"></span>datashield.assign 5

# Arguments

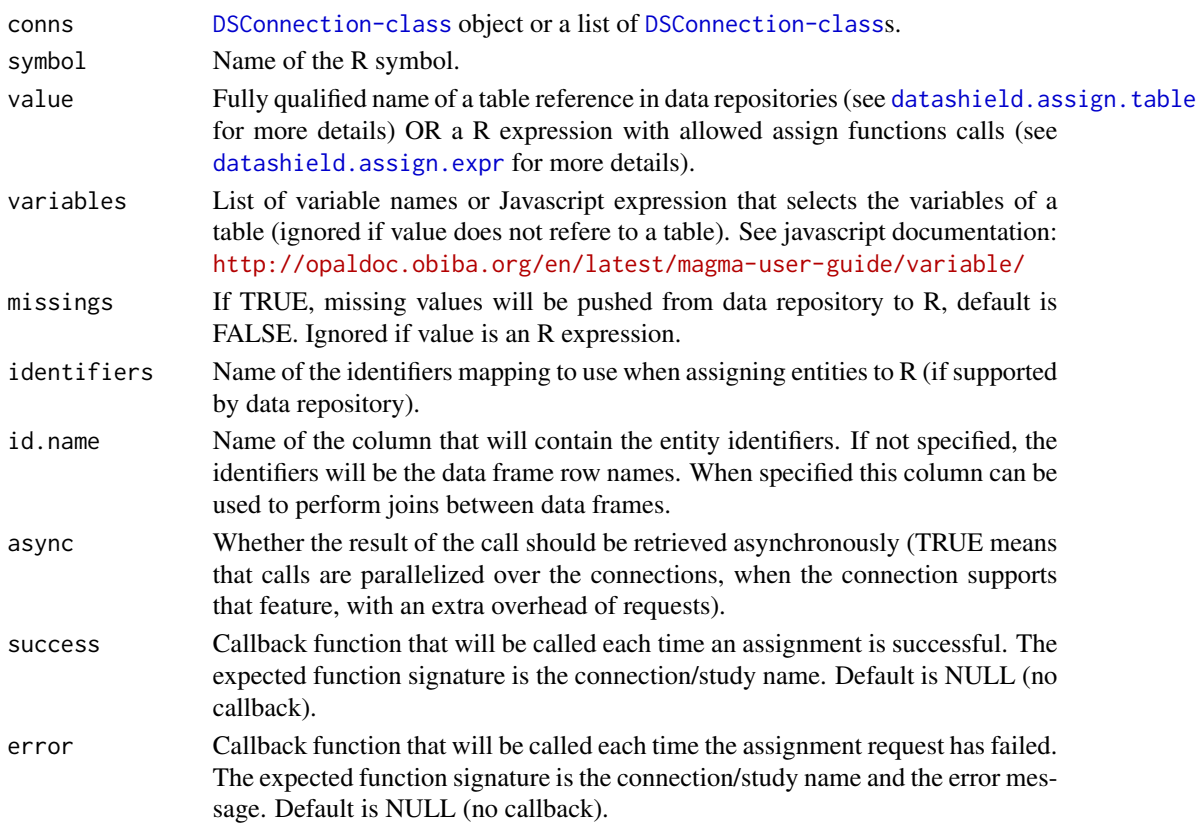

# Examples

```
## Not run:
# assign a list of variables from table CNSIM1
datashield.assign(conn, symbol="D", value="CNSIM.CNSIM1",
  variables=list("GENDER","LAB_GLUC"))
# assign all the variables matching 'LAB' from table CNSIM1
datashield.assign(conn, symbol="D", value="CNSIM.CNSIM1",
  variables="name().matches('LAB_')")
# do assignment with callback functions
datashield.assign(conns, "D",
  list(server1="CNSIM.CNSIM1", server2="CNSIM.CNSIM2"),
  success = function(server) {
   # do something with server's success
  },
  error = function(server, error) {
    # do something with server's error message
  })
```
<span id="page-5-1"></span><span id="page-5-0"></span>datashield.assign.expr

*Expression result assignment*

#### Description

Assign the result of the execution of an expression to a R symbol in the Datashield R session.

#### Usage

```
datashield.assign.expr(
  conns,
  symbol,
  expr,
  async = TRUE,
  success = NULL,error = NULL
)
```
# Arguments

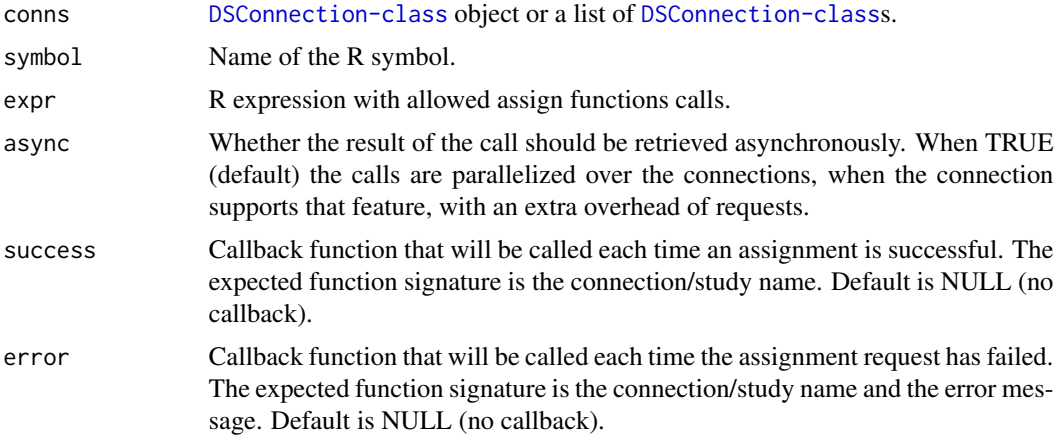

# Examples

```
## Not run:
# assign an expression to G asynchronously
datashield.assign.expr(conns, symbol = "G", expr = quote(as.numeric(D$GENDER)))
# assign an expression to G synchronously
datashield.assign.expr(conns, symbol = "G", expr = quote(as.numeric(D$GENDER)), async = FALSE)
# assign the expressions that are defined in the provided named list.
# Connections are filtered by the list names.
datashield.assign.expr(conns, "G",
```

```
list(server1=quote(as.numeric(D$GENDER)), server2=quote(as.numeric(D$SEX))))
# do assignment with callback functions
datashield.assign.expr(conns, symbol = "G", expr = quote(as.numeric(D$GENDER)),
 success = function(server) {
   # do something with server's success
 },
 error = function(server, error) {
   # do something with server's error message
 })
## End(Not run)
```
datashield.assign.resource

*Resource assignment*

# Description

Assign a resource object of class 'ResourceClient' to a R symbol in the Datashield R session.

# Usage

```
datashield.assign.resource(
  conns,
  symbol,
  resource,
  async = TRUE,success = NULL,
  error = NULL
)
```
# Arguments

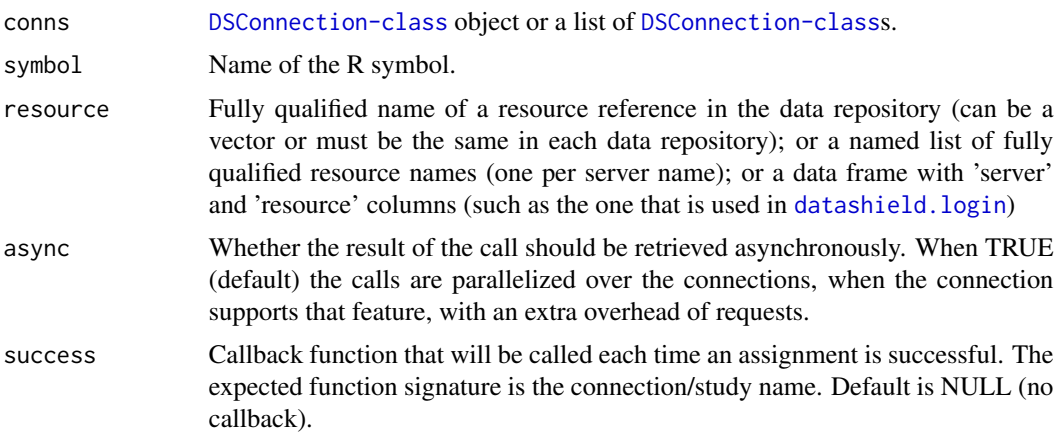

<span id="page-7-0"></span>error Callback function that will be called each time the assignment request has failed. The expected function signature is the connection/study name and the error message. Default is NULL (no callback).

#### Examples

```
## Not run:
# assign a resource asynchronously
datashield.assign.resource(conn, symbol="rsrc", resource="RSRC.CNSIM1")
# assign a resource synchronously
datashield.assign.resource(conn, symbol="rsrc", resource="RSRC.CNSIM1", async = FALSE)
# assign the tables that are defined in the logindata ('server' and 'resource' columns are
# expected) data frame that is used in datashield.login() function. Connections names
# and server names must match.
datashield.assign.resource(conns, "rsrc", logindata)
# assign the resources that are defined in the provided named list.
# Connections are filtered by the list names.
datashield.assign.resource(conns, "rsrc",
 list(server1="RSRC.CNSIM1", server2="RSRC.CNSIM2"))
# do assignment with callback functions
datashield.assign.resource(conn, symbol="rsrc",
 resource = list(server1="RSRC.CNSIM1", server2="RSRC.CNSIM2"),
 success = function(server) {
    # do something with server's success
 },
 error = function(server, error) {
    # do something with server's error message
 })
## End(Not run)
```
<span id="page-7-1"></span>datashield.assign.table

*Table assignment*

#### **Description**

Assign a table to a R symbol in the Datashield R session.

#### Usage

```
datashield.assign.table(
  conns,
  symbol,
  table,
```
# <span id="page-8-0"></span>datashield.assign.table 9

```
variables = NULL,
  missings = FALSE,
  identifiers = NULL,
  id.name = NULL,
  async = TRUE,
  success = NULL,
  error = NULL
\mathcal{L}
```
# Arguments

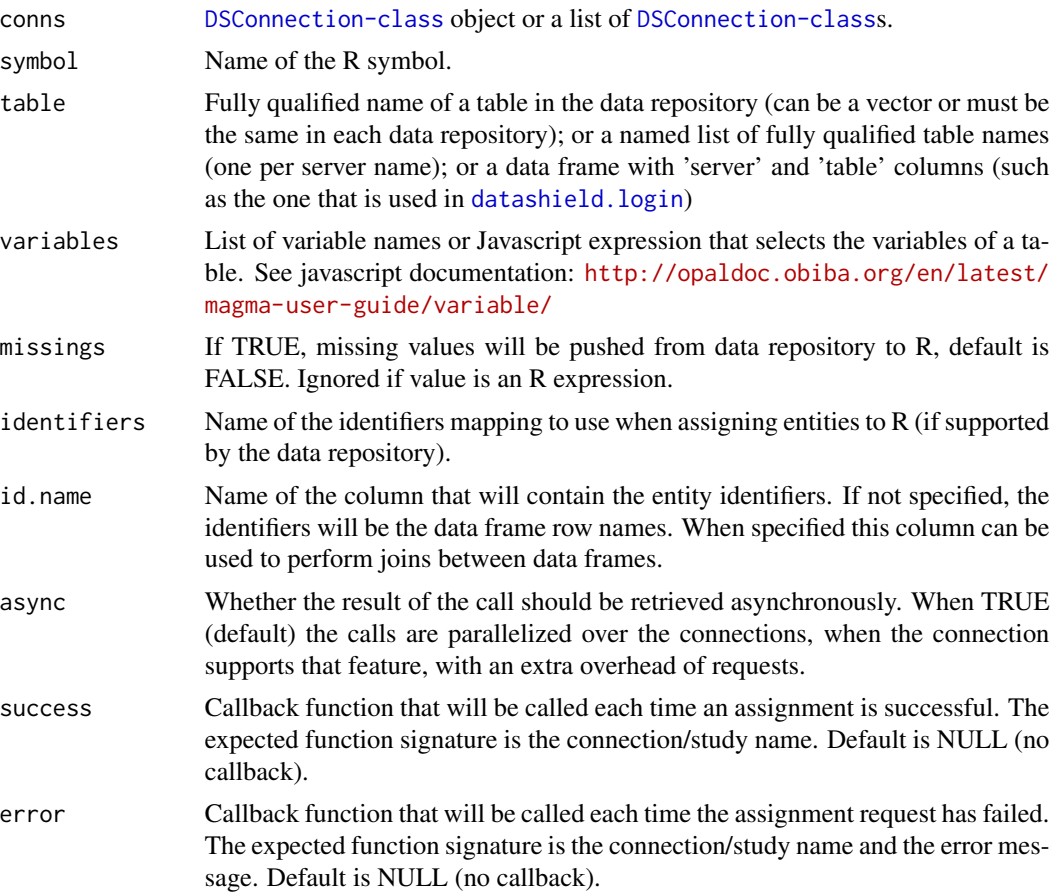

# Examples

```
## Not run:
# assign a list of variables from table CNSIM1
datashield.assign.table(conn, symbol="D", table="CNSIM.CNSIM1",
  variables=list("GENDER","LAB_GLUC"))
# assign all the variables matching 'LAB' from table CNSIM1
datashield.assign.table(conn, symbol="D", table="CNSIM.CNSIM1",
  variables="name().matches('LAB_')")
```

```
# assign the tables that are defined in the logindata ('server' and 'table' columns are
# expected) data frame that is used in datashield.login() function. Connections
# are filtered by the list names.
datashield.assign.table(conns, "D", logindata)
# assign the tables that are defined in the provided named list.
# Connections are filtered by the list names.
datashield.assign.table(conns, "D",
 list(server1="CNSIM.CNSIM1", server2="CNSIM.CNSIM2"))
# do assignment with callback functions
datashield.assign.table(conns, "D",
 list(server1="CNSIM.CNSIM1", server2="CNSIM.CNSIM2"),
 success = function(server) {
   # do something with server's success
 },
 error = function(server, error) {
   # do something with server's error message
 })
## End(Not run)
```
<span id="page-9-1"></span>datashield.connections

*List the DSConnection objects in the analytic environment*

#### Description

This function identifies and prints all [DSConnection-class](#page-27-1) objects in the analytic environment. If there are no DSConnection servers in the analytic environment [datashield.connections](#page-9-1) reminds the user that they have to login to a valid set of DataSHIELD aware servers. If there is only one set of DSConnections, it copies that one set and names the copy 'default.connections'. This default set will then be used by default by all subsequent calls to client-side functions. If there is more than one set of DSConnections in the analytic environment, [datashield.connections](#page-9-1) tells the user that they can either explicitly specify the DSConnections to be used by each client-side function by providing an explicit "datasources=" argument for each call, or can alternatively use the [datashield.connections\\_default](#page-10-1) function to specify a default set of DSConnections to be used by all client-side calls unless over-ruled by the 'datasources=' argument.

#### Usage

```
datashield.connections(env = getOption("datashield.env", globalenv()))
```
#### Arguments

env The environment where to search for the connection symbols. Try to get it from the 'datashield.env' option, with default to the Global Environment.

#### <span id="page-10-0"></span>Value

Returns a list of [DSConnection-class](#page-27-1) objects and advises the user how best to respond depending whether there are zero, one or multiple connections detected.

#### See Also

Other Connections management: [datashield.connections\\_default\(](#page-10-1)), [datashield.connections\\_find\(](#page-11-1))

<span id="page-10-1"></span>datashield.connections\_default

*Set or get the default list of DSConnection objects in the analytic environment*

#### **Description**

By default if there is only one set of [DSConnection-class](#page-27-1) objects that is available for analysis, all DataSHIELD client-side functions will use that full set of DSConnections unless the 'datasources=' argument has been set and specifies that a particular subset of those DSConnections should be used instead. The correct identification of the full single set of opals is based on the [datashield.connections\\_find](#page-11-1) function. To illustrate, if the single set of Opals is called 'study.opals' and consists of six servers numbered studies[1] to studies[6] then all client-side functions will use data from all six of these 'studies' unless, say, datasources=studies $[c(2,5)]$  is declared and only data from the second and fifth studies will then be used. On the other hand, if there is more than one set of DSConnections in the analytic environment client-side functions will be unable to determine which set to use. The function datashield.connections find has therefore been written so that if one of the DSConnection sets is called 'default.connections' then that set - i.e. 'default.connections' will be selected by default by all DataSHIELD client-side functions. If there is more than one set of DSConnections in the analytic environment and NONE of these is called 'default.connections', the function [datashield.connections\\_find](#page-11-1) will fail. Therefore datashield.connections\_default copies the provided set of DSConnections as 'default.connections'. This set will then be selected by default by all client-side functions, unless it is deleted and an alternative set of DSConnections is copied and named 'default.connections'. Regardless how many sets of DSConnections exist and regardless whether any of them may be called 'default.connections', the 'datasources=' argument overrides the defaults and allows the user to base his/her analysis on any set of DSConnections and any subset of those DSConnections.

#### Usage

```
datashield.connections_default(
 name = NULL,env = getOption("datashield.env", globalenv())
)
```
#### <span id="page-11-0"></span>Arguments

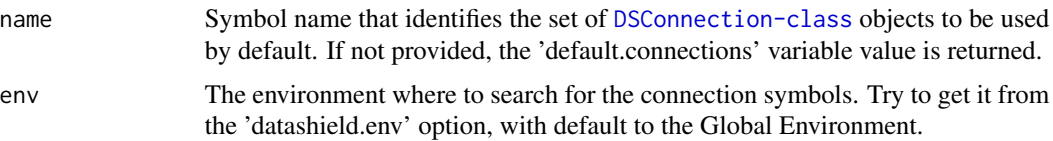

#### Value

The 'default.connections' value from the analytic environment or NULL if the 'default.connections' symbol is not defined.

#### See Also

Other Connections management: [datashield.connections\(](#page-9-1)), [datashield.connections\\_find\(](#page-11-1))

<span id="page-11-1"></span>datashield.connections\_find

*Search for DSConnection objects in the analytic environment*

# **Description**

If the user does not set the argument 'datasources' in the client side analysis functions, this function is called to search for [DSConnection-class](#page-27-1) objects in the environment (default environment is the Global one). If one set of DSConnection objects is found, it is assigned to 'default.connections' symbol in the analytic environment. If more than one set of DSConnection objects is found and none of them is called 'default.connections', the function stops and suggests user to use the [datashield.connections\\_default](#page-10-1) function.

# Usage

```
datashield.connections_find(env = getOption("datashield.env", globalenv()))
```
#### Arguments

env The environment where to search for the connection symbols. Try to get it from the 'datashield.env' option, with default to the Global Environment.

#### Value

Returns a list of [DSConnection-class](#page-27-1) objects or stops the process

# See Also

Other Connections management: [datashield.connections\(](#page-9-1)), [datashield.connections\\_default\(](#page-10-1))

#### <span id="page-12-0"></span>Description

Get the R last errors available after the datashield.assign or datashield.aggregate calls in the Datashield R session.

#### Usage

datashield.errors()

<span id="page-12-1"></span>datashield.login *Logs in a DataSHIELD R sessions and optionaly assigns variables to R*

#### Description

This function allows for clients to login to data repository servers and (optionaly) assign all the data or specific variables from the data repositories tables to R data frames. The assigned dataframes (one for each data repository) are named 'D' (by default). Different login strategies are supported: using a certificate/private key pair (2-way SSL encryption mechanism), using user credentials (user name and password) or using a personal access token (could be combined with a user name, depending on the data repository system).

# Usage

```
datashield.login(
  logins = NULL,
  assign = FALSE,
  variables = NULL,
 missings = FALSE,
  symbol 1 = "D",id.name = NULL,opts = getOption("datashield.opts", list()),
  restore = NULL,
  failSafe = FALSE
\lambda
```
# Arguments

logins A dataframe table that holds login details. This table holds five elements required to login to the servers where the data to analyse is stored. The expected column names are 'driver' (the [DSDriver-class](#page-28-1) name, default is "OpalDriver"), 'server' (the server name), url' (the server url), 'user' (the user name or the certificate PEM file path), 'password' (the user password or the private key PEM

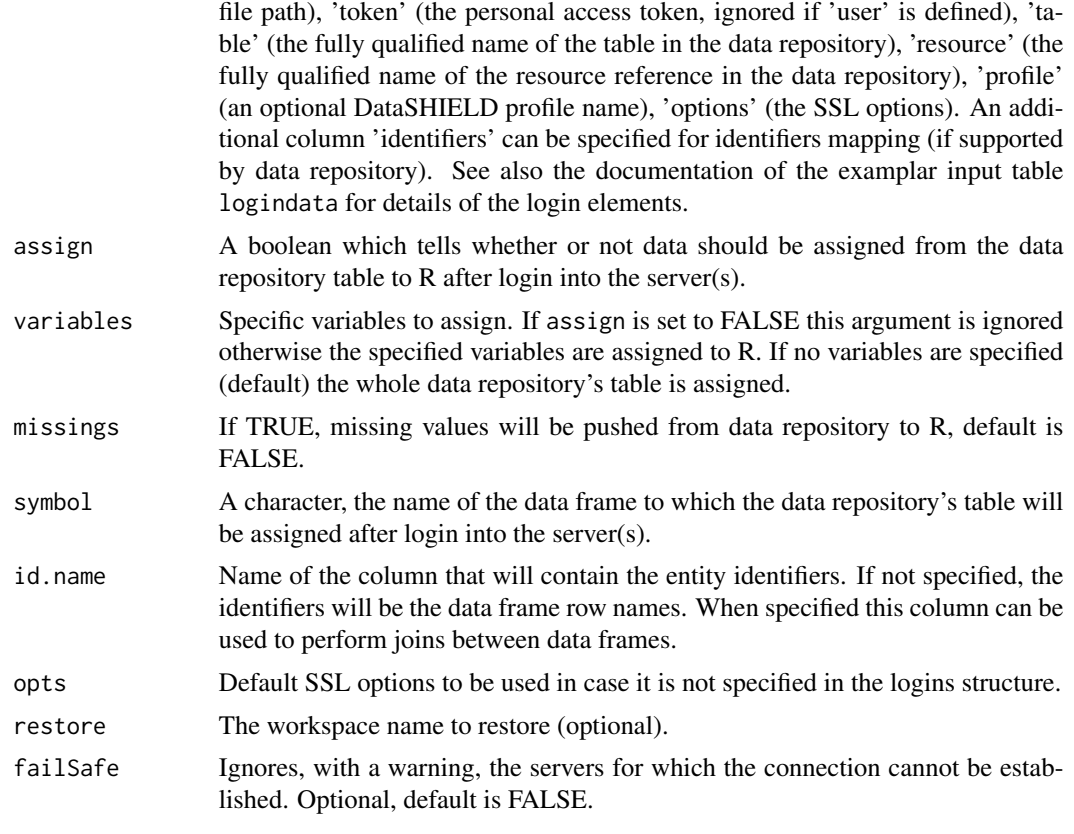

#### Value

object(s) of class DSConnection

# Examples

## Not run:

#### The below examples illustrate an analysises that use test/simulated data ####

```
# build your data.frame
builder <- newDSLoginBuilder()
builder$append(server="server1", url="https://opal-demo.obiba.org",
               table="datashield.CNSIM1", resource="datashield.CNSIM1r",
               user="dsuser", password="password",
              options="list(ssl_verifyhost=0,ssl_verifypeer=0)")
builder$append(server="server2", url="dslite.server",
               table="CNSIM2", resource="CNSIM2r", driver="DSLiteDriver")
builder$append(server="server3", url="https://molgenis.example.org",
          table="CNSIM3", resource="CNSIM3r", token="123456789", driver="MolgenisDriver")
builder$append(server="server4", url="dslite.server",
               table="CNSIM4", resource="CNSIM4r", driver="DSLiteDriver")
logindata <- builder$build()
```
# <span id="page-14-0"></span>datashield.logout 15

```
# or load the data.frame that contains the login details
data(logindata)
# Example 1: just login (default)
connections <- datashield.login(logins=logindata)
# Example 2: login and assign the whole dataset
connections <- datashield.login(logins=logindata, assign=TRUE)
# Example 3: login and assign specific variable(s)
myvar <- list("LAB_TSC")
connections <- datashield.login(logins=logindata, assign=TRUE, variables=myvar)
# Example 4: ignore with a warning message servers for which connection cannot be established
connections <- datashield.login(logins=logindata, failSafe=TRUE)
# note that the asignment information can also be provided afterwards
builder <- newDSLoginBuilder()
builder$append(server="server1", url="https://opal-demo.obiba.org",
               user="dsuser", password="password")
builder$append(server="server2", url="https://opal-test.obiba.org",
               token="123456789")
logindata <- builder$build()
connections <- datashield.login(logins=logindata)
datashield.assign.table(connections, symbol = "D",
                        table = list(server1 = "CNSIM.CNSIM1",
                                     server2 = "CNSIM.CNSIM2"))
datashield.assign.resource(connections, symbol = "rsrc",
                           resource = list(server1 = "res.CNSIM1",
                                        server2 = "res.CNSIM2"))
## End(Not run)
```
datashield.logout *Logout from DataSHIELD R sessions*

#### Description

Clear the Datashield R sessions and logout from DataSHIELD data repositories.

#### Usage

```
datashield.logout(conns, save = NULL)
```
#### Arguments

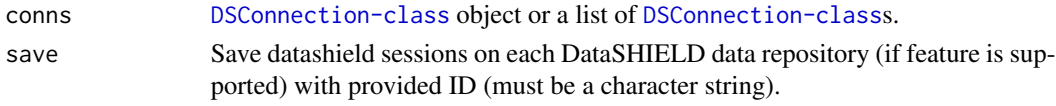

<span id="page-15-0"></span>datashield.methods *List of DataSHIELD methods*

# Description

Get the list of all the DataSHIELD methods from the different data repositories.

# Usage

```
datashield.methods(conns, type = "aggregate")
```
# Arguments

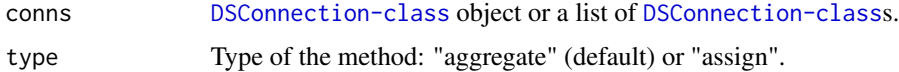

# Value

Methods details from all the servers.

```
datashield.method_status
```
*Status of the DataSHIELD methods*

# Description

Get the status of the DataSHIELD methods in the different data repositories to check if any method is missing.

# Usage

```
datashield.method_status(conns, type = "aggregate")
```
# Arguments

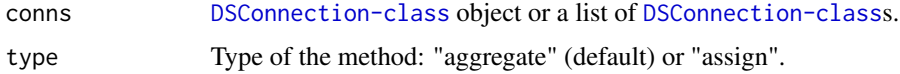

#### Value

Methods availability on each server.

<span id="page-16-0"></span>datashield.pkg\_check *Check server-side package minimum version*

# Description

Check for each of the server, accessible through provided [DSConnection-class](#page-27-1) objects, whether the installed

# Usage

```
datashield.pkg_check(
  conns,
 name,
 version,
  env = getOption("datashield.env", globalenv())
)
```
#### Arguments

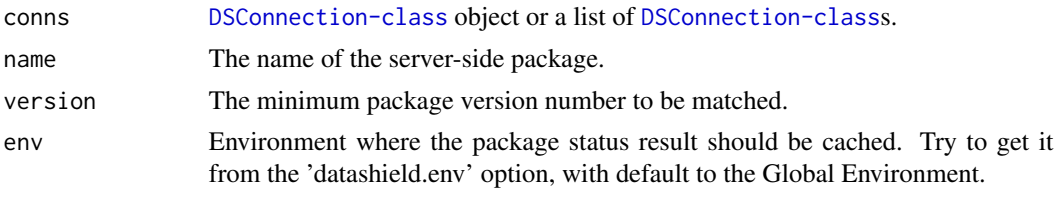

datashield.pkg\_status *Status of the DataSHIELD packages*

# Description

Get the status of the DataSHIELD packages in the different data repositories to check if any package is missing.

#### Usage

```
datashield.pkg_status(conns)
```
#### Arguments

conns [DSConnection-class](#page-27-1) object or a list of [DSConnection-class](#page-27-1)s.

# Value

Packages status for each server.

<span id="page-17-0"></span>datashield.profiles *List of DataSHIELD profiles*

# Description

Get the list of all the DataSHIELD profiles from the different data repositories: available ones and currently applied to each connection.

# Usage

```
datashield.profiles(conns)
```
# Arguments

conns [DSConnection-class](#page-27-1) object or a list of [DSConnection-class](#page-27-1)s.

# Value

Profiles details from all the servers.

datashield.resources *List of the resources*

# Description

Get the list of all the resources from the different data repositories.

# Usage

```
datashield.resources(conns)
```
### Arguments

conns [DSConnection-class](#page-27-1) object or a list of [DSConnection-class](#page-27-1)s.

#### Value

Resource unique names from all the servers.

# Examples

```
## Not run:
 datashield.resources(conns)
```
<span id="page-18-0"></span>datashield.resource\_status

*Status of some resources*

# Description

Get whether some identified resources are accessible in each of the data repositories.

# Usage

datashield.resource\_status(conns, resource)

# Arguments

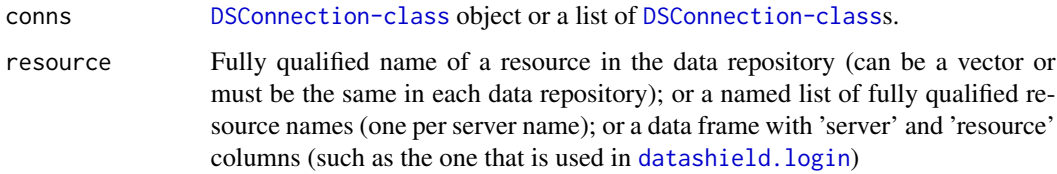

#### Value

Resource status for each server.

datashield.rm *Remove a R symbol*

# Description

Remove a symbol from the current Datashield session.

# Usage

```
datashield.rm(conns, symbol)
```
# Arguments

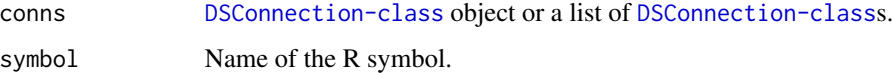

<span id="page-19-0"></span>datashield.symbols *List R symbols*

# Description

Get the R symbols available after the datashield.assign calls in the Datashield R session.

#### Usage

datashield.symbols(conns)

#### Arguments

conns [DSConnection-class](#page-27-1) object or a list of [DSConnection-class](#page-27-1)s.

datashield.tables *List of the tables*

# Description

Get the list of all the tables from the different data repositories.

#### Usage

```
datashield.tables(conns)
```
# Arguments

conns [DSConnection-class](#page-27-1) object or a list of [DSConnection-class](#page-27-1)s.

# Value

Table unique names from all the servers.

#### Examples

```
## Not run:
 datashield.tables(conns)
```
<span id="page-20-0"></span>datashield.table\_status

*Status of some tables*

# Description

Get whether some identified tables are accessible in each of the data repositories.

# Usage

datashield.table\_status(conns, table)

#### Arguments

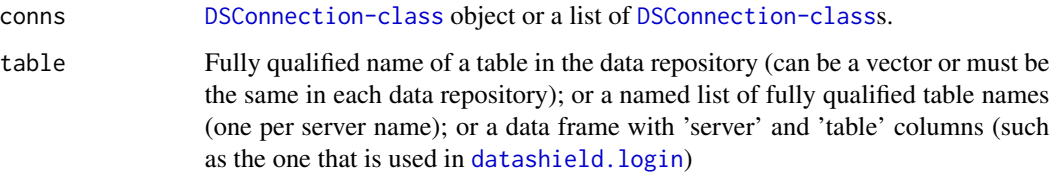

# Value

Table status for each server.

datashield.workspaces *List saved DataSHIELD R workspaces*

# Description

Get the list of R workspaces that were saved during a Datashield R session.

# Usage

```
datashield.workspaces(conns)
```
#### Arguments

conns [DSConnection-class](#page-27-1) object or a list of [DSConnection-class](#page-27-1)s.

#### <span id="page-21-1"></span><span id="page-21-0"></span>datashield.workspace\_restore

*Restore saved workspace to the current DataSHIELD R session*

# Description

Restore the state of a previously saved DataSHIELD R session (the workspace saved with [datashield.workspace\\_save](#page-22-1)) with the provided name from each data repository. Note that when restoring a workspace, any existing symbol or file with same name will be overridden.

# Usage

```
datashield.workspace_restore(conns, ws)
```
# Arguments

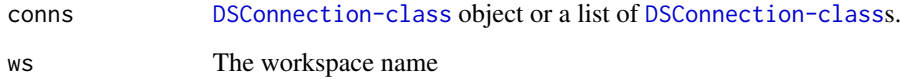

```
datashield.workspace_rm
```
*Remove a DataSHIELD workspace*

#### Description

Remove in each data repository the workspace with the provided name.

# Usage

```
datashield.workspace_rm(conns, ws)
```
#### Arguments

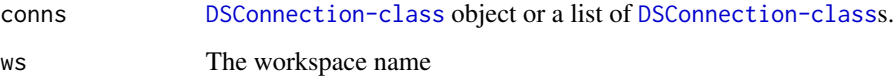

<span id="page-22-1"></span><span id="page-22-0"></span>datashield.workspace\_save

#### *Save DataSHIELD R session to a workspace*

# Description

Save the current state of the DataSHIELD R session in a workspace with the provided name in each data repository. The workspace can be restored on the next [datashield.login](#page-12-1) or with [datashield.workspace\\_restore](#page-21-1).

#### Usage

datashield.workspace\_save(conns, ws)

#### Arguments

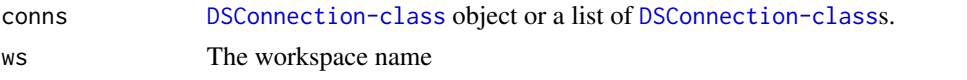

<span id="page-22-2"></span>dsAggregate *Aggregate data*

#### Description

Aggregate some data from the DataSHIELD R session using a valid R expression. The aggregation expression must satisfy the data repository's DataSHIELD configuration.

# Usage

dsAggregate(conn, expr, async = TRUE)

# Arguments

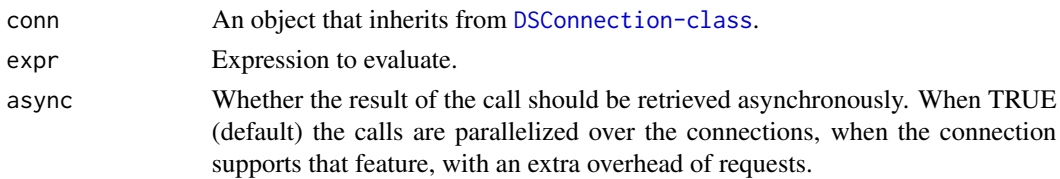

# See Also

Other DSConnection generics: [DSConnection-class](#page-27-1), [dsAssignExpr\(](#page-23-1)), [dsAssignResource\(](#page-24-1)), [dsAssignTable\(](#page-25-1)), [dsDisconnect\(](#page-27-2)), [dsGetInfo\(](#page-29-1)), [dsHasResource\(](#page-30-1)), [dsHasTable\(](#page-31-1)), [dsIsAsync\(](#page-31-2)), [dsKeepAlive\(](#page-33-1)), [dsListMethods\(](#page-34-1)), [dsListPackages\(](#page-35-1)), [dsListProfiles\(](#page-36-1)), [dsListResources\(](#page-37-1)), [dsListSymbols\(](#page-37-2)), [dsListTables\(](#page-38-1)), [dsListWorkspaces\(](#page-39-1)), [dsRestoreWorkspace\(](#page-42-1)), [dsRmSymbol\(](#page-44-1)), [dsRmWorkspace\(](#page-44-2)), [dsSaveWorkspace\(](#page-45-1))

### Examples

```
## Not run:
con <- dsConnect(DSOpal::Opal(), "server1",
  username = "dsuser", password = "password", url = "https://opal-demo.obiba.org")
dsAssignTable(con, "D", "test.CNSIM")
dsAggregate(con, as.symbol("meanDS(D$WEIGHT)"))
dsDisconnect(con)
## End(Not run)
```
<span id="page-23-1"></span>dsAssignExpr *Assign an expression result*

# Description

Assign the result of the evaluation of an expression to a symbol the DataSHIELD R session The assignment expression must satisfy the data repository's DataSHIELD configuration.

## Usage

dsAssignExpr(conn, symbol, expr, async = TRUE)

# Arguments

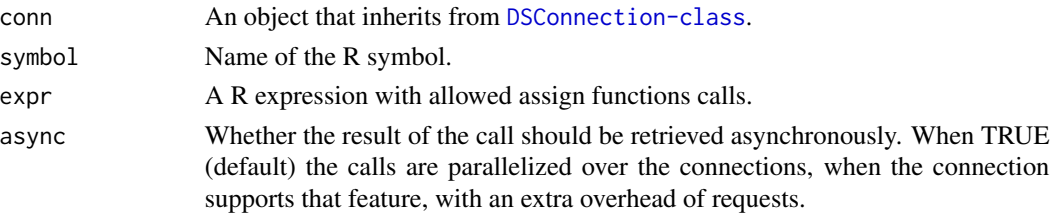

# See Also

```
Other DSConnection generics: DSConnection-class, dsAggregate(), dsAssignResource(),
dsAssignTable(), dsDisconnect(), dsGetInfo(), dsHasResource(), dsHasTable(), dsIsAsync(),
dsKeepAlive(), dsListMethods(), dsListPackages(), dsListProfiles(), dsListResources(),
dsListSymbols(), dsListTables(), dsListWorkspaces(), dsRestoreWorkspace(), dsRmSymbol(),
dsRmWorkspace(), dsSaveWorkspace()
```
#### Examples

```
## Not run:
con <- dsConnect(DSOpal::Opal(), "server1",
  username = "dsuser", password = "password", url = "https://opal-demo.obiba.org")
dsAssignExpr(con, "C", as.symbol("c(1, 2, 3)"))
dsDisconnect(con)
```
<span id="page-23-0"></span>

# <span id="page-24-1"></span><span id="page-24-0"></span>Description

Assign a resource object of class 'ResourceClient' from the data repository to a symbol in the DataSHIELD R session. The resource reference to be assigned must exist (i.e. proper permissions apply) for the DataSHIELD user.

#### Usage

dsAssignResource(conn, symbol, resource, async = TRUE)

#### Arguments

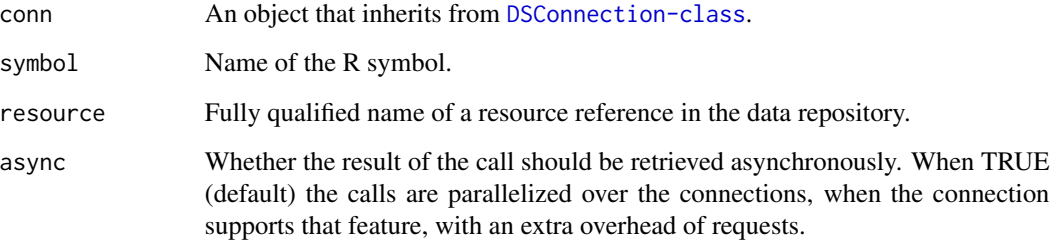

#### See Also

```
Other DSConnection generics: DSConnection-class, dsAggregate(), dsAssignExpr(), dsAssignTable(),
dsDisconnect(), dsGetInfo(), dsHasResource(), dsHasTable(), dsIsAsync(), dsKeepAlive(),
dsListMethods(), dsListPackages(), dsListProfiles(), dsListResources(), dsListSymbols(),
dsListTables(dsListWorkspaces(dsRestoreWorkspace(dsRmSymbol(dsRmWorkspace(),
dsSaveWorkspace()
```
## Examples

```
## Not run:
con <- dsConnect(DSOpal::Opal(), "server1",
 username = "dsuser", password = "password", url = "https://opal-demo.obiba.org")
dsAssignResource(con, "D", "test.CNSIM")
dsDisconnect(con)
```
<span id="page-25-1"></span><span id="page-25-0"></span>dsAssignTable *Assign a data table*

#### Description

Assign a data table from the data repository to a symbol in the DataSHIELD R session. The table to be assigned must exist (i.e. proper permissions apply) for the DataSHIELD user.

# Usage

```
dsAssignTable(
  conn,
  symbol,
  table,
  variables = NULL,
 missings = FALSE,
  identifiers = NULL,
  id.name = NULL,async = TRUE\lambda
```
# Arguments

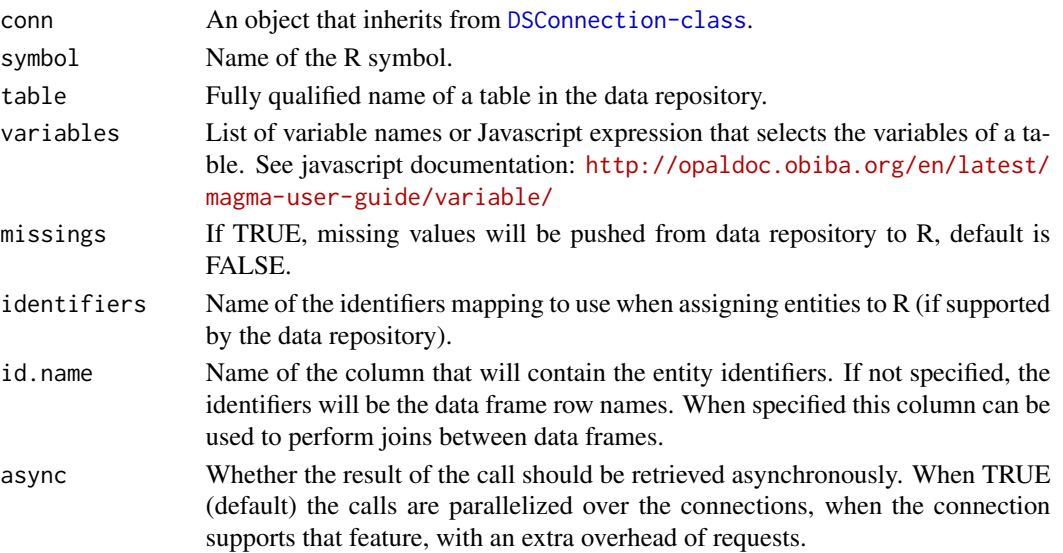

# See Also

Other DSConnection generics: [DSConnection-class](#page-27-1), [dsAggregate\(](#page-22-2)), [dsAssignExpr\(](#page-23-1)), [dsAssignResource\(](#page-24-1)), [dsDisconnect\(](#page-27-2)), [dsGetInfo\(](#page-29-1)), [dsHasResource\(](#page-30-1)), [dsHasTable\(](#page-31-1)), [dsIsAsync\(](#page-31-2)), [dsKeepAlive\(](#page-33-1)), [dsListMethods\(](#page-34-1)), [dsListPackages\(](#page-35-1)), [dsListProfiles\(](#page-36-1)), [dsListResources\(](#page-37-1)), [dsListSymbols\(](#page-37-2)), [dsListTables\(](#page-38-1)), [dsListWorkspaces\(](#page-39-1)), [dsRestoreWorkspace\(](#page-42-1)), [dsRmSymbol\(](#page-44-1)), [dsRmWorkspace\(](#page-44-2)), [dsSaveWorkspace\(](#page-45-1))

#### <span id="page-26-0"></span>dsConnect 27

# Examples

```
## Not run:
con <- dsConnect(DSOpal::Opal(), "server1",
  username = "dsuser", password = "password", url = "https://opal-demo.obiba.org")
dsAssignTable(con, "D", "test.CNSIM")
dsDisconnect(con)
## End(Not run)
```
<span id="page-26-1"></span>dsConnect *Create a connection to a DataSHIELD-aware data repository*

# Description

Connect to a data repository going through the appropriate authentication procedure. Some implementations may allow you to have multiple connections open, so you may invoke this function repeatedly assigning its output to different objects. The authentication mechanism is left unspecified, so check the documentation of individual drivers for details.

# Usage

dsConnect(drv, name, restore = NULL, ...)

#### Arguments

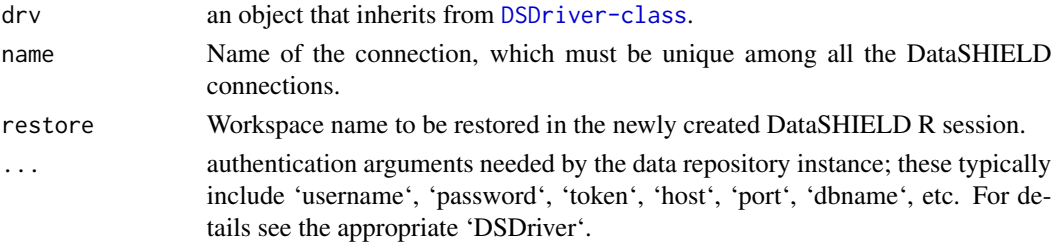

# See Also

[dsDisconnect](#page-27-2) to disconnect from a data repository.

Other DSDriver generics: [DSDriver-class](#page-28-1), [dsGetInfo\(](#page-29-1))

# Examples

```
## Not run:
con <- dsConnect(DSOpal::Opal(), "server1",
  username = "dsuser", password = "password", url = "https://opal-demo.obiba.org")
con
dsListTables(con)
dsDisconnect(con)
## End(Not run)
```
<span id="page-27-1"></span><span id="page-27-0"></span>DSConnection-class *DSConnection class*

#### Description

This virtual class encapsulates the connection to a DataSHIELD-aware data repository, and it provides access to data assignments and aggregagtions etc.

#### Implementation note

Individual drivers are free to implement single or multiple simultaneous connections.

#### See Also

Other DS classes: [DSDriver-class](#page-28-1), [DSObject-class](#page-41-1), [DSResult-class](#page-43-1)

```
Other DSConnection generics: dsAggregate(), dsAssignExpr(), dsAssignResource(), dsAssignTable(),
dsDisconnect(), dsGetInfo(), dsHasResource(), dsHasTable(), dsIsAsync(), dsKeepAlive(),
dsListMethods(), dsListPackages(), dsListProfiles(), dsListResources(), dsListSymbols(),
dsListTables(dsListWorkspaces(dsRestoreWorkspace(dsRmSymbol(dsRmWorkspace(),
dsSaveWorkspace()
```
#### Examples

```
## Not run:
con <- dsConnect(DSOpal::Opal(), "server1",
 username = "dsuser", password = "password", url = "https://opal-demo.obiba.org")
con
dsDisconnect(con)
## End(Not run)
```
<span id="page-27-2"></span>dsDisconnect *Disconnect (close) a connection*

#### Description

This closes the connection, discards all pending work, and frees resources (e.g., memory, sockets).

# Usage

```
dsDisconnect(conn, save = NULL)
```
#### Arguments

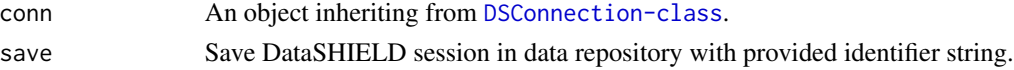

# <span id="page-28-0"></span>DSDriver-class 29

# See Also

```
Other DSConnection generics: DSConnection-class, dsAggregate(), dsAssignExpr(), dsAssignResource(),
dsAssignTable(), dsGetInfo(), dsHasResource(), dsHasTable(), dsIsAsync(), dsKeepAlive(),
dsListMethods(), dsListPackages(), dsListProfiles(), dsListResources(), dsListSymbols(),
dsListTables(dsListWorkspaces(dsRestoreWorkspace(dsRmSymbol(dsRmWorkspace(),
dsSaveWorkspace()
```
# Examples

```
## Not run:
con <- dsConnect(DSOpal::Opal(), "server1",
 username = "dsuser", password = "password", url = "https://opal-demo.obiba.org")
dsDisconnect(con)
```
## End(Not run)

<span id="page-28-1"></span>DSDriver-class *DSDriver class*

#### Description

Base class for all DataSHIELD-aware data repositories drivers (e.g., Opal, ...). The virtual class 'DSDriver' defines the operations for creating connections.

# See Also

Other DS classes: [DSConnection-class](#page-27-1), [DSObject-class](#page-41-1), [DSResult-class](#page-43-1) Other DSDriver generics: [dsConnect\(](#page-26-1)), [dsGetInfo\(](#page-29-1))

<span id="page-28-2"></span>dsFetch *Get the raw result*

#### Description

Wait for the result to be available and fetch the result from a previous assignment or aggregation operation that may have been run asynchronously, in which case it is a one-shot call. When the assignment or aggregation operation was not asynchronous, the result is wrapped in the object and can be fetched multiple times.

# Usage

dsFetch(res)

#### Arguments

res An object inheriting from [DSResult-class](#page-43-1).

#### See Also

```
Other DSResult generics: DSResult-class, dsGetInfo(), dsIsCompleted()
```
#### Examples

```
## Not run:
con <- dsConnect(DSOpal::Opal(), "server1",
 username = "dsuser", password = "password", url = "https://opal-demo.obiba.org")
dsAssignExpr(con, "C", as.symbol("c(1, 2, 3)"))
res <- dsAggregate(con, as.symbol("length(C)"))
length <- dsFetch(res)
dsDisconnect(con)
## End(Not run)
```
<span id="page-29-1"></span>dsGetInfo *Get DataSHIELD-aware data repository metadata*

# Description

Get DataSHIELD-aware data repository metadata

#### Usage

```
dsGetInfo(dsObj, ...)
```
#### Arguments

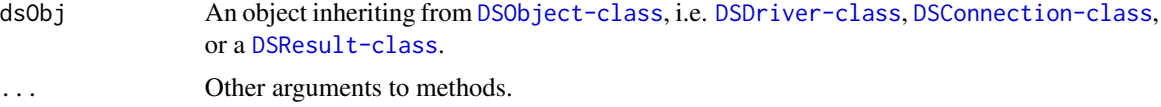

#### Value

a named list

#### Implementation notes

For 'DSDriver' subclasses, this should include the version of the package ('driver.version') and the version of the underlying client library ('client.version').

For 'DSConnection' objects this should report the version of the data repository application ('repo.version') and its name ('repo.name'), the database name ('dbname'), username, ('username'), host ('host'), port ('port'), etc. It MAY also include any other arguments related to the connection (e.g., thread id, socket or TCP connection type). It MUST NOT include the password.

For 'DSResult' objects, this should include the R expression being executed (an expression object tailored by the implementation of DSI) and if the query is complete (a result object tailored by the implementation of DSI).

<span id="page-29-0"></span>

# <span id="page-30-0"></span>dsHasResource 31

#### See Also

Other DSDriver generics: [DSDriver-class](#page-28-1), [dsConnect\(](#page-26-1))

```
Other DSConnection generics: DSConnection-class, dsAggregate(), dsAssignExpr(), dsAssignResource(),
dsAssignTable(), dsDisconnect(), dsHasResource(), dsHasTable(), dsIsAsync(), dsKeepAlive(),
dsListMethods(), dsListPackages(), dsListProfiles(), dsListResources(), dsListSymbols(),
dsListTables(dsListWorkspaces(dsRestoreWorkspace(dsRmSymbol(dsRmWorkspace(),
dsSaveWorkspace()
```
Other DSResult generics: [DSResult-class](#page-43-1), [dsFetch\(](#page-28-2)), [dsIsCompleted\(](#page-32-1))

<span id="page-30-1"></span>dsHasResource *Check remote resource exists*

#### Description

Check if a remote resource reference exists in the data repository. Returns a logical indicating the existence of a remote resource accessible through this connection.

#### Usage

dsHasResource(conn, resource)

#### **Arguments**

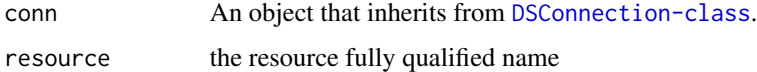

#### See Also

```
Other DSConnection generics: DSConnection-class, dsAggregate(), dsAssignExpr(), dsAssignResource(),
dsAssignTable(), dsDisconnect(), dsGetInfo(), dsHasTable(), dsIsAsync(), dsKeepAlive(),
dsListMethods(), dsListPackages(), dsListProfiles(), dsListResources(), dsListSymbols(),
dsListTables(), dsListWorkspaces(), dsRestoreWorkspace(), dsRmSymbol(), dsRmWorkspace(),
dsSaveWorkspace()
```
#### Examples

```
## Not run:
con <- dsConnect(DSOpal::Opal(), "server1",
 username = "dsuser", password = "password", url = "https://opal-demo.obiba.org")
dsHasResource(con, "test.CNSIM")
dsDisconnect(con)
```
<span id="page-31-1"></span><span id="page-31-0"></span>

#### Description

Check if a remote table exists in the data repository. Returns a logical indicating the existence of a remote table accessible through this connection.

#### Usage

dsHasTable(conn, table)

#### Arguments

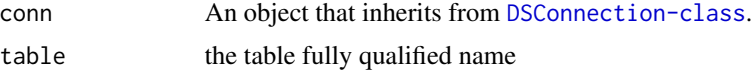

#### See Also

```
Other DSConnection generics: DSConnection-class, dsAggregate(), dsAssignExpr(), dsAssignResource(),
dsAssignTable(), dsDisconnect(), dsGetInfo(), dsHasResource(), dsIsAsync(), dsKeepAlive(),
dsListMethods(), dsListPackages(), dsListProfiles(), dsListResources(), dsListSymbols(),
dsListTables(dsListWorkspaces(dsRestoreWorkspace(dsRmSymbol(dsRmWorkspace(),
dsSaveWorkspace()
```
#### Examples

```
## Not run:
con <- dsConnect(DSOpal::Opal(), "server1",
 username = "dsuser", password = "password", url = "https://opal-demo.obiba.org")
dsHasTable(con, "test.CNSIM")
dsDisconnect(con)
```
## End(Not run)

<span id="page-31-2"></span>dsIsAsync *Asynchronous result support*

#### Description

When a [DSResult-class](#page-43-1) object is returned on aggregation or assignment operation, the raw result can be accessed asynchronously, allowing parallelization of DataSHIELD calls over multpile servers. The returned named list of logicals will specify if asynchronicity is supported for: aggregation operation ('aggregate'), table assignment operation ('assignTable'), resource assignment operation ('assignResource') and expression assignment operation ('assignExpr').

# <span id="page-32-0"></span>dsIsCompleted 33

#### Usage

dsIsAsync(conn)

# Arguments

conn An object that inherits from [DSConnection-class](#page-27-1).

#### See Also

```
Other DSConnection generics: DSConnection-class, dsAggregate(), dsAssignExpr(), dsAssignResource(),
dsAssignTable(), dsDisconnect(), dsGetInfo(), dsHasResource(), dsHasTable(), dsKeepAlive(),
dsListMethods(), dsListPackages(), dsListProfiles(), dsListResources(), dsListSymbols(),
dsListTables(dsListWorkspaces(dsRestoreWorkspace(dsRmSymbol(dsRmWorkspace(),
dsSaveWorkspace()
```
# Examples

```
## Not run:
con <- dsConnect(DSOpal::Opal(), "server1",
 username = "dsuser", password = "password", url = "https://opal-demo.obiba.org")
dsIsAsync(con)
dsDisconnect(con)
```
## End(Not run)

<span id="page-32-1"></span>dsIsCompleted *Get whether the operation is completed*

# Description

Get whether the result from a previous assignment or aggregation operation was completed, either with a successful status or a failed one. This call must not wait for the completion, immediate response is expected. Once the result is identified as being completed, the raw result the operation can be get directly.

#### Usage

```
dsIsCompleted(res)
```
#### Arguments

res An object inheriting from [DSResult-class](#page-43-1).

# Value

A logical

#### See Also

Other DSResult generics: [DSResult-class](#page-43-1), [dsFetch\(](#page-28-2)), [dsGetInfo\(](#page-29-1))

#### Examples

```
## Not run:
con <- dsConnect(DSOpal::Opal(), "server1",
  username = "dsuser", password = "password", url = "https://opal-demo.obiba.org")
dsAssignExpr(con, "C", as.symbol("c(1, 2, 3)"))
res <- dsAggregate(con, as.symbol("length(C)"), async = TRUE)
completed <- dsIsCompleted(res)
while (!completed) {
  Sys.sleep(1)
  completed <- dsIsCompleted(res)
}
length <- dsFetch(res)
dsDisconnect(con)
## End(Not run)
```
<span id="page-33-1"></span>dsKeepAlive *Keep a connection alive*

#### Description

As the DataSHIELD sessions are working in parallel, this function helps at keeping idle connections alive while others are working. Any communication failure must be silently processed.

#### Usage

dsKeepAlive(conn)

#### Arguments

conn An object inheriting from [DSConnection-class](#page-27-1).

#### See Also

```
Other DSConnection generics: DSConnection-class, dsAggregate(), dsAssignExpr(), dsAssignResource(),
dsAssignTable(), dsDisconnect(), dsGetInfo(), dsHasResource(), dsHasTable(), dsIsAsync(),
dsListMethods(), dsListPackages(), dsListProfiles(), dsListResources(), dsListSymbols(),
dsListTables(dsListWorkspaces(dsRestoreWorkspace(dsRmSymbol(dsRmWorkspace(),
dsSaveWorkspace()
```
<span id="page-33-0"></span>

# <span id="page-34-0"></span>dsListMethods 35

# Examples

```
## Not run:
con <- dsConnect(DSOpal::Opal(), "server1",
 username = "dsuser", password = "password", url = "https://opal-demo.obiba.org")
dsKeepAlive(con)
dsDisconnect(con)
## End(Not run)
```
<span id="page-34-1"></span>dsListMethods *Get the DataSHIELD methods*

#### Description

Get the list of DataSHIELD methods that have been configured on the remote data repository.

#### Usage

```
dsListMethods(conn, type = "aggregate")
```
#### Arguments

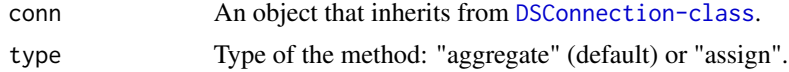

#### Value

A data.frame with columns: name, type ('aggregate' or 'assign'), class ('function' or 'script'), value, package, version.

# See Also

```
Other DSConnection generics: DSConnection-class, dsAggregate(), dsAssignExpr(), dsAssignResource(),
dsAssignTable(), dsDisconnect(), dsGetInfo(), dsHasResource(), dsHasTable(), dsIsAsync(),
dsKeepAlive(), dsListPackages(), dsListProfiles(), dsListResources(), dsListSymbols(),
dsListTables(dsListWorkspaces(dsRestoreWorkspace(dsRmSymbol(dsRmWorkspace(),
dsSaveWorkspace()
```
# Examples

```
## Not run:
con <- dsConnect(DSOpal::Opal(), "server1",
 username = "dsuser", password = "password", url = "https://opal-demo.obiba.org")
dsListMethods(con)
dsDisconnect(con)
```
<span id="page-35-1"></span><span id="page-35-0"></span>

# Description

Get the list of DataSHIELD packages with their version, that have been configured on the remote data repository.

#### Usage

```
dsListPackages(conn)
```
#### Arguments

conn An object that inherits from [DSConnection-class](#page-27-1).

#### Value

A data.frame with columns: name, version.

# See Also

```
Other DSConnection generics: DSConnection-class, dsAggregate(), dsAssignExpr(), dsAssignResource(),
dsAssignTable(), dsDisconnect(), dsGetInfo(), dsHasResource(), dsHasTable(), dsIsAsync(),
dsKeepAlive(), dsListMethods(), dsListProfiles(), dsListResources(), dsListSymbols(),
dsListTables(dsListWorkspaces(dsRestoreWorkspace(dsRmSymbol(dsRmWorkspace(),
dsSaveWorkspace()
```
# Examples

```
## Not run:
con <- dsConnect(DSOpal::Opal(), "server1",
  username = "dsuser", password = "password", url = "https://opal-demo.obiba.org")
dsListPackages(con)
dsDisconnect(con)
```
<span id="page-36-1"></span><span id="page-36-0"></span>dsListProfiles *Get the DataSHIELD profiles*

# Description

Get the list of DataSHIELD profiles that have been configured on the remote data repository.

#### Usage

dsListProfiles(conn)

#### Arguments

conn An object that inherits from [DSConnection-class](#page-27-1).

#### Value

A list containing the "available" character vector of profile names and the "current" profile (in case a default one was assigned).

# See Also

```
Other DSConnection generics: DSConnection-class, dsAggregate(), dsAssignExpr(), dsAssignResource(),
dsAssignTable(), dsDisconnect(), dsGetInfo(), dsHasResource(), dsHasTable(), dsIsAsync(),
dsKeepAlive(), dsListMethods(), dsListPackages(), dsListResources(), dsListSymbols(),
dsListTables(dsListWorkspaces(dsRestoreWorkspace(dsRmSymbol(dsRmWorkspace(),
dsSaveWorkspace()
```
# Examples

```
## Not run:
con <- dsConnect(DSOpal::Opal(), "server1",
  username = "dsuser", password = "password", url = "https://opal-demo.obiba.org")
dsListProfiles(con)
dsDisconnect(con)
```
<span id="page-37-1"></span><span id="page-37-0"></span>dsListResources *List remote resources*

#### Description

List remote resources from the data repository. Returns the unquoted names of remote resources accessible through this connection.

#### Usage

dsListResources(conn)

#### Arguments

conn An object that inherits from [DSConnection-class](#page-27-1).

# See Also

```
Other DSConnection generics: DSConnection-class, dsAggregate(), dsAssignExpr(), dsAssignResource(),
dsAssignTable(), dsDisconnect(), dsGetInfo(), dsHasResource(), dsHasTable(), dsIsAsync(),
dsKeepAlive(), dsListMethods(), dsListPackages(), dsListProfiles(), dsListSymbols(),
dsListTables(dsListWorkspaces(dsRestoreWorkspace(dsRmSymbol(dsRmWorkspace(),
dsSaveWorkspace()
```
# Examples

```
## Not run:
con <- dsConnect(DSOpal::Opal(), "server1",
  username = "dsuser", password = "password", url = "https://opal-demo.obiba.org")
dsListResources(con)
dsDisconnect(con)
```
## End(Not run)

<span id="page-37-2"></span>dsListSymbols *List symbols*

# Description

After assignments have been performed, some symbols live in the DataSHIELD R session on the server side.

#### Usage

dsListSymbols(conn)

#### <span id="page-38-0"></span>dsListTables 39

#### Arguments

conn An object that inherits from [DSConnection-class](#page-27-1).

#### See Also

```
Other DSConnection generics: DSConnection-class, dsAggregate(), dsAssignExpr(), dsAssignResource(),
dsAssignTable(), dsDisconnect(), dsGetInfo(), dsHasResource(), dsHasTable(), dsIsAsync(),
dsKeepAlive(), dsListMethods(), dsListPackages(), dsListProfiles(), dsListResources(),
dsListTables(dsListWorkspaces(dsRestoreWorkspace(dsRmSymbol(dsRmWorkspace(),
dsSaveWorkspace()
```
#### Examples

```
## Not run:
con <- dsConnect(DSOpal::Opal(), "server1",
 username = "dsuser", password = "password", url = "https://opal-demo.obiba.org")
dsAssignTable(con, "D", "test.CNSIM")
dsListSymbols(con)
dsDisconnect(con)
```
## End(Not run)

<span id="page-38-1"></span>dsListTables *List remote tables*

#### **Description**

List remote tables from the data repository. Returns the unquoted names of remote tables accessible through this connection.

# Usage

dsListTables(conn)

#### Arguments

conn An object that inherits from [DSConnection-class](#page-27-1).

#### Value

A character vector of table names.

# See Also

```
Other DSConnection generics: DSConnection-class, dsAggregate(), dsAssignExpr(), dsAssignResource(),
dsAssignTable(), dsDisconnect(), dsGetInfo(), dsHasResource(), dsHasTable(), dsIsAsync(),
dsKeepAlive(), dsListMethods(), dsListPackages(), dsListProfiles(), dsListResources(),
dsListSymbols(dsListWorkspaces(dsRestoreWorkspace(dsRmSymbol(dsRmWorkspace(),
dsSaveWorkspace()
```
# Examples

```
## Not run:
con <- dsConnect(DSOpal::Opal(), "server1",
 username = "dsuser", password = "password", url = "https://opal-demo.obiba.org")
dsListTables(con)
dsDisconnect(con)
## End(Not run)
```
<span id="page-39-1"></span>dsListWorkspaces *Get the DataSHIELD workspaces*

# Description

Get the list of DataSHIELD workspaces, that have been saved on the remote data repository.

## Usage

```
dsListWorkspaces(conn)
```
#### Arguments

conn An object that inherits from [DSConnection-class](#page-27-1).

#### Value

A data.frame with columns: name, lastAccessDate, size.

#### See Also

```
Other DSConnection generics: DSConnection-class, dsAggregate(), dsAssignExpr(), dsAssignResource(),
dsAssignTable(), dsDisconnect(), dsGetInfo(), dsHasResource(), dsHasTable(), dsIsAsync(),
dsKeepAlive(), dsListMethods(), dsListPackages(), dsListProfiles(), dsListResources(),
dsListSymbols(), dsListTables(), dsRestoreWorkspace(), dsRmSymbol(), dsRmWorkspace(),
dsSaveWorkspace()
```
#### Examples

```
## Not run:
con <- dsConnect(DSOpal::Opal(), "server1",
  username = "dsuser", password = "password", url = "https://opal-demo.obiba.org")
dsListWorkspaces(con)
dsDisconnect(con)
## End(Not run)
```
<span id="page-39-0"></span>

<span id="page-40-3"></span><span id="page-40-0"></span>

#### Description

DataSHIELD login details builder

DataSHIELD login details builder

#### Format

A R6 object of class DSLoginBuilder

# Details

Helper class for creating a valid data frame that can be used to perform [datashield.login](#page-12-1). See also [newDSLoginBuilder.](#page-46-1)

# Methods

#### Public methods:

- [DSLoginBuilder\\$new\(\)](#page-40-1)
- [DSLoginBuilder\\$append\(\)](#page-40-2)
- [DSLoginBuilder\\$build\(\)](#page-41-2)
- [DSLoginBuilder\\$clone\(\)](#page-41-3)

<span id="page-40-1"></span>Method new(): Create a new DSLoginBuilder instance.

*Usage:*

```
DSLoginBuilder$new(logins = NULL, .silent = FALSE)
```
*Arguments:*

logins A valid login details data frame to initiate the builder, optional.

.silent Do not warn user when non secure HTTP urls are encountered. Default is FALSE.

*Returns:* A DSLoginBuilder object.

<span id="page-40-2"></span>Method append(): Append login information for a specific server.

```
Usage:
DSLoginBuilder$append(
 server,
 url,
 table = ",
 resource = ",
 driver = "OpalDriver",
 user = ",
 password = ",
  token = ",
```

```
options = "".profile = ""\lambda
```
*Arguments:*

server The server name (must be unique).

url The url to connect to the server or a R symbol name.

table The table path that identifies the dataset in the server.

resource The resource path that identifies the resource reference in the server.

driver The [DSDriver-class](#page-28-1) name to build the [DSConnection-class](#page-27-1).

user The user name in the user credentials.

password The user password in the user credentials.

token The personal access token (ignored when user credentials are not empty).

options Any options (R code to be parsed) that could be relevant for the DS connection object.

profile The DataSHIELD R server profile (affects the R packages available and the applied configuration). If not provided or not supported, default profile will be applied.

<span id="page-41-2"></span>Method build(): Build the DSLoginBuilder instance.

*Usage:*

DSLoginBuilder\$build()

*Returns:* The DataSHIELD logindata data.frame

<span id="page-41-3"></span>Method clone(): The objects of this class are cloneable with this method.

*Usage:*

DSLoginBuilder\$clone(deep = FALSE)

*Arguments:*

deep Whether to make a deep clone.

<span id="page-41-1"></span>DSObject-class *DSObject class*

#### **Description**

Base class for all other DataSHIELD classes (e.g., drivers, connections). This is a virtual Class: No objects may be created from it.

# Details

More generally, DataSHIELD defines a very small set of classes and generics that allows users and applications perform meta-analysis with a common interface. The virtual classes are 'DSDriver' that individual drivers extend, 'DSConnection' that represent instances of DataSHIELD-aware data repository connections, and 'DSResult' that represent the result of a DataSHIELD operation. These three classes extend the basic class of 'DSObject', which serves as the root or parent of the class hierarchy.

<span id="page-41-0"></span>

# <span id="page-42-0"></span>dsRestoreWorkspace 43

#### Implementation notes

An implementation MUST provide methods for the following generics:

• [dsGetInfo](#page-29-1)

It MAY also provide methods for:

• [summary](#page-0-0) Print a concise description of the object. The default method invokes 'dsGetInfo(dsObj)' and prints the name-value pairs one per line. Individual implementations may tailor this appropriately.

# See Also

Other DS classes: [DSConnection-class](#page-27-1), [DSDriver-class](#page-28-1), [DSResult-class](#page-43-1)

#### Examples

```
## Not run:
drv <- DSOpal::Opal()
con <- dsConnect(drv,
 username = "dsuser", password = "password", url = "https://opal-demo.obiba.org")
rs <- dsAssign(con, "Project.TableA")
is(drv, "DSObject") ## True
is(con, "DSObject") ## True
is(rs, "DSObject") ## True
dsDisconnect(con)
## End(Not run)
```
<span id="page-42-1"></span>dsRestoreWorkspace *Restore a saved DataSHIELD R session (a workspace) into the current DataSHIELD R session*

# **Description**

Restore a saved DataSHIELD R session from the remote data repository. When restoring a workspace, any existing symbol or file with same name will be overridden.

#### Usage

dsRestoreWorkspace(conn, name)

#### **Arguments**

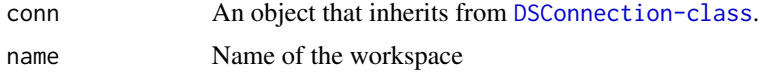

# See Also

```
Other DSConnection generics: DSConnection-class, dsAggregate(), dsAssignExpr(), dsAssignResource(),
dsAssignTable(), dsDisconnect(), dsGetInfo(), dsHasResource(), dsHasTable(), dsIsAsync(),
dsKeepAlive(), dsListMethods(), dsListPackages(), dsListProfiles(), dsListResources(),
dsListSymbols(), dsListTables(), dsListWorkspaces(), dsRmSymbol(), dsRmWorkspace(),
dsSaveWorkspace()
```
#### Examples

```
## Not run:
con <- dsConnect(DSOpal::Opal(), "server1",
 username = "dsuser", password = "password", url = "https://opal-demo.obiba.org")
dsListWorkspaces(con)
dsRestoreWorkspace(con, "foo")
dsDisconnect(con)
## End(Not run)
```
<span id="page-43-1"></span>DSResult-class *DSResult class*

# Description

This virtual class describes the result and state of execution of a DataSHIELD request (aggregation or assignment).

#### Implementation notes

Individual drivers are free to allow single or multiple active results per connection.

The default show method displays a summary of the query using other DS generics.

### See Also

Other DS classes: [DSConnection-class](#page-27-1), [DSDriver-class](#page-28-1), [DSObject-class](#page-41-1)

Other DSResult generics: [dsFetch\(](#page-28-2)), [dsGetInfo\(](#page-29-1)), [dsIsCompleted\(](#page-32-1))

<span id="page-43-0"></span>

<span id="page-44-1"></span><span id="page-44-0"></span>

#### Description

After removal, the data identified by the symbol will not be accessible in the DataSHIELD R session on the server side.

#### Usage

```
dsRmSymbol(conn, symbol)
```
#### Arguments

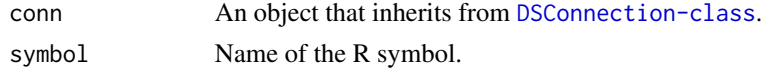

# See Also

```
Other DSConnection generics: DSConnection-class, dsAggregate(), dsAssignExpr(), dsAssignResource(),
dsAssignTable(), dsDisconnect(), dsGetInfo(), dsHasResource(), dsHasTable(), dsIsAsync(),
dsKeepAlive(), dsListMethods(), dsListPackages(), dsListProfiles(), dsListResources(),
dsListSymbols(), dsListTables(), dsListWorkspaces(), dsRestoreWorkspace(), dsRmWorkspace(),
dsSaveWorkspace()
```
# Examples

```
## Not run:
con <- dsConnect(DSOpal::Opal(), "server1",
 username = "dsuser", password = "password", url = "https://opal-demo.obiba.org")
dsAssignTable(con, "D", "test.CNSIM")
dsRmSymbol(con, "D")
dsDisconnect(con)
```
## End(Not run)

<span id="page-44-2"></span>dsRmWorkspace *Remove a DataSHIELD workspace*

#### Description

Remove a DataSHIELD workspace from the remote data repository. Ignore if no such workspace exists.

#### Usage

dsRmWorkspace(conn, name)

#### <span id="page-45-0"></span>**Arguments**

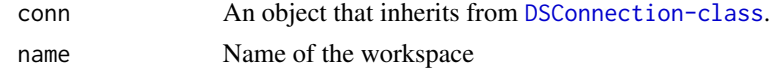

#### See Also

```
Other DSConnection generics: DSConnection-class, dsAggregate(), dsAssignExpr(), dsAssignResource(),
dsAssignTable(), dsDisconnect(), dsGetInfo(), dsHasResource(), dsHasTable(), dsIsAsync(),
dsKeepAlive(), dsListMethods(), dsListPackages(), dsListProfiles(), dsListResources(),
dsListSymbols(), dsListTables(), dsListWorkspaces(), dsRestoreWorkspace(), dsRmSymbol(),
dsSaveWorkspace()
```
#### Examples

```
## Not run:
con <- dsConnect(DSOpal::Opal(), "server1",
  username = "dsuser", password = "password", url = "https://opal-demo.obiba.org")
dsSaveWorkspace(con, "foo")
dsListWorkspaces(con)
dsRmWorkspace(con, "foo")
dsListWorkspaces(con)
dsDisconnect(con)
```
## End(Not run)

<span id="page-45-1"></span>dsSaveWorkspace *Save the DataSHIELD R session in a workspace*

# Description

Save the DataSHIELD R session in a workspace on the remote data repository.

#### Usage

dsSaveWorkspace(conn, name)

#### Arguments

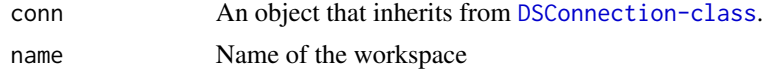

# See Also

```
Other DSConnection generics: DSConnection-class, dsAggregate(), dsAssignExpr(), dsAssignResource(),
dsAssignTable(), dsDisconnect(), dsGetInfo(), dsHasResource(), dsHasTable(), dsIsAsync(),
dsKeepAlive(), dsListMethods(), dsListPackages(), dsListProfiles(), dsListResources(),
dsListSymbols(), dsListTables(), dsListWorkspaces(), dsRestoreWorkspace(), dsRmSymbol(),
dsRmWorkspace()
```
# <span id="page-46-0"></span>newDSLoginBuilder 47

# Examples

```
## Not run:
con <- dsConnect(DSOpal::Opal(), "server1",
  username = "dsuser", password = "password", url = "https://opal-demo.obiba.org")
dsSaveWorkspace(con, "foo")
dsListWorkspaces(con)
dsDisconnect(con)
## End(Not run)
```
<span id="page-46-1"></span>newDSLoginBuilder *Create a new DataSHIELD login details builder*

#### Description

Shortcut function to create a new [DSLoginBuilder](#page-40-3) instance. The data frame that is being built can be used to perform [datashield.login](#page-12-1).

# Usage

newDSLoginBuilder(logins = NULL, .silent = FALSE)

#### Arguments

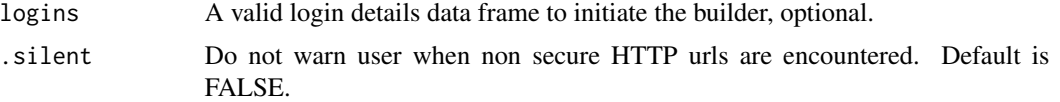

#### Examples

```
{
 builder <- newDSLoginBuilder()
 builder$append(server="server1", url="https://opal-demo.obiba.org", table="datashield.CNSIM1",
   user="administrator", password="password")
 builder$append(server="server2", url="dslite.server", table="CNSIM2")
 builder$append(server="server3", url="http://molgenis.example.org", table="CNSIM3",
  token="123456789")
 builder$append(server="server4", url="dslite.server", table="CNSIM4")
 logindata <- builder$build()
}
```
# <span id="page-47-0"></span>**Index**

∗ Connections management datashield.connections, [10](#page-9-0) datashield.connections\_default, [11](#page-10-0) datashield.connections\_find, [12](#page-11-0) ∗ DS classes DSConnection-class, [28](#page-27-0) DSDriver-class, [29](#page-28-0) DSObject-class, [42](#page-41-0) DSResult-class, [44](#page-43-0) ∗ DSConnection generics dsAggregate, [23](#page-22-0) dsAssignExpr, [24](#page-23-0) dsAssignResource, [25](#page-24-0) dsAssignTable, [26](#page-25-0) DSConnection-class, [28](#page-27-0) dsDisconnect, [28](#page-27-0) dsGetInfo, [30](#page-29-0) dsHasResource, [31](#page-30-0) dsHasTable, [32](#page-31-0) dsIsAsync, [32](#page-31-0) dsKeepAlive, [34](#page-33-0) dsListMethods, [35](#page-34-0) dsListPackages, [36](#page-35-0) dsListProfiles, [37](#page-36-0) dsListResources, [38](#page-37-0) dsListSymbols, [38](#page-37-0) dsListTables, [39](#page-38-0) dsListWorkspaces, [40](#page-39-0) dsRestoreWorkspace, [43](#page-42-0) dsRmSymbol, [45](#page-44-0) dsRmWorkspace, [45](#page-44-0) dsSaveWorkspace, [46](#page-45-0) ∗ DSDriver generics dsConnect, [27](#page-26-0) DSDriver-class, [29](#page-28-0) dsGetInfo, [30](#page-29-0) ∗ DSResult generics dsFetch, [29](#page-28-0) dsGetInfo, [30](#page-29-0)

dsIsCompleted, [33](#page-32-0) DSResult-class, [44](#page-43-0) datashield.aggregate, [3](#page-2-0) datashield.assign, [4](#page-3-0) datashield.assign.expr, *[4,](#page-3-0) [5](#page-4-0)*, [6](#page-5-0) datashield.assign.resource, [7](#page-6-0) datashield.assign.table, *[4,](#page-3-0) [5](#page-4-0)*, [8](#page-7-0) datashield.connections, *[10](#page-9-0)*, [10,](#page-9-0) *[12](#page-11-0)* datashield.connections\_default, *[10,](#page-9-0) [11](#page-10-0)*, [11,](#page-10-0) *[12](#page-11-0)* datashield.connections\_find, *[11,](#page-10-0) [12](#page-11-0)*, [12](#page-11-0) datashield.errors, [13](#page-12-0) datashield.login, *[7](#page-6-0)*, *[9](#page-8-0)*, [13,](#page-12-0) *[19](#page-18-0)*, *[21](#page-20-0)*, *[23](#page-22-0)*, *[41](#page-40-0)*, *[47](#page-46-0)* datashield.logout, [15](#page-14-0) datashield.method\_status, [16](#page-15-0) datashield.methods, [16](#page-15-0) datashield.pkg\_check, [17](#page-16-0) datashield.pkg\_status, [17](#page-16-0) datashield.profiles, [18](#page-17-0) datashield.resource\_status, [19](#page-18-0) datashield.resources, [18](#page-17-0) datashield.rm, [19](#page-18-0) datashield.symbols, [20](#page-19-0) datashield.table\_status, [21](#page-20-0) datashield.tables, [20](#page-19-0) datashield.workspace\_restore, [22,](#page-21-0) *[23](#page-22-0)* datashield.workspace\_rm, [22](#page-21-0) datashield.workspace\_save, *[22](#page-21-0)*, [23](#page-22-0) datashield.workspaces, [21](#page-20-0) dsAggregate, [23,](#page-22-0) *[24](#page-23-0)[–26](#page-25-0)*, *[28,](#page-27-0) [29](#page-28-0)*, *[31](#page-30-0)[–40](#page-39-0)*, *[44](#page-43-0)[–46](#page-45-0)* dsAssignExpr, *[23](#page-22-0)*, [24,](#page-23-0) *[25,](#page-24-0) [26](#page-25-0)*, *[28,](#page-27-0) [29](#page-28-0)*, *[31](#page-30-0)[–40](#page-39-0)*, *[44](#page-43-0)[–46](#page-45-0)* dsAssignResource, *[23,](#page-22-0) [24](#page-23-0)*, [25,](#page-24-0) *[26](#page-25-0)*, *[28,](#page-27-0) [29](#page-28-0)*, *[31](#page-30-0)[–40](#page-39-0)*, *[44](#page-43-0)[–46](#page-45-0)* dsAssignTable, *[23](#page-22-0)[–25](#page-24-0)*, [26,](#page-25-0) *[28,](#page-27-0) [29](#page-28-0)*, *[31](#page-30-0)[–40](#page-39-0)*, *[44](#page-43-0)[–46](#page-45-0)* dsConnect, [27,](#page-26-0) *[29](#page-28-0)*, *[31](#page-30-0)* DSConnection-class, [28](#page-27-0) dsDisconnect, *[23](#page-22-0)[–28](#page-27-0)*, [28,](#page-27-0) *[31](#page-30-0)[–40](#page-39-0)*, *[44](#page-43-0)[–46](#page-45-0)*

#### INDEX 49

DSDriver-class , [29](#page-28-0) dsFetch , [29](#page-28-0) , *[31](#page-30-0)* , *[34](#page-33-0)* , *[44](#page-43-0)* dsGetInfo , *[23](#page-22-0) [–30](#page-29-0)* , [30](#page-29-0) , *[31](#page-30-0) [–40](#page-39-0)* , *[43](#page-42-0) [–46](#page-45-0)* dsHasResource , *[23](#page-22-0) [–26](#page-25-0)* , *[28](#page-27-0) , [29](#page-28-0)* , *[31](#page-30-0)* , [31](#page-30-0) , *[32](#page-31-0) [–40](#page-39-0)* , *[44](#page-43-0) [–46](#page-45-0)* dsHasTable , *[23](#page-22-0) [–26](#page-25-0)* , *[28](#page-27-0) , [29](#page-28-0)* , *[31](#page-30-0)* , [32](#page-31-0) , *[33](#page-32-0) [–40](#page-39-0)* , *[44](#page-43-0) [–46](#page-45-0)* dsIsAsync , *[23](#page-22-0) [–26](#page-25-0)* , *[28](#page-27-0) , [29](#page-28-0)* , *[31](#page-30-0) , [32](#page-31-0)* , [32](#page-31-0) , *[34](#page-33-0) [–40](#page-39-0)* , *[44](#page-43-0) [–46](#page-45-0)* dsIsCompleted , *[30](#page-29-0) , [31](#page-30-0)* , [33](#page-32-0) , *[44](#page-43-0)* dsKeepAlive , *[23](#page-22-0) [–26](#page-25-0)* , *[28](#page-27-0) , [29](#page-28-0)* , *[31](#page-30-0) [–33](#page-32-0)* , [34](#page-33-0) , *[35](#page-34-0) [–40](#page-39-0)* , *[44](#page-43-0) [–46](#page-45-0)* dsListMethods , *[23](#page-22-0) [–26](#page-25-0)* , *[28](#page-27-0) , [29](#page-28-0)* , *[31](#page-30-0) [–34](#page-33-0)* , [35](#page-34-0) , *[36](#page-35-0)[–40](#page-39-0)* , *[44](#page-43-0) [–46](#page-45-0)* dsListPackages , *[23](#page-22-0) [–26](#page-25-0)* , *[28](#page-27-0) , [29](#page-28-0)* , *[31](#page-30-0) [–35](#page-34-0)* , [36](#page-35-0) , *[37](#page-36-0)[–40](#page-39-0)* , *[44](#page-43-0) [–46](#page-45-0)* dsListProfiles , *[23](#page-22-0) [–26](#page-25-0)* , *[28](#page-27-0) , [29](#page-28-0)* , *[31](#page-30-0) [–36](#page-35-0)* , [37](#page-36-0) , *[38](#page-37-0) [–40](#page-39-0)* , *[44](#page-43-0) [–46](#page-45-0)* dsListResources , *[23](#page-22-0) [–26](#page-25-0)* , *[28](#page-27-0) , [29](#page-28-0)* , *[31](#page-30-0) [–37](#page-36-0)* , [38](#page-37-0) , *[39](#page-38-0) , [40](#page-39-0)* , *[44](#page-43-0) [–46](#page-45-0)* dsListSymbols , *[23](#page-22-0) [–26](#page-25-0)* , *[28](#page-27-0) , [29](#page-28-0)* , *[31](#page-30-0) [–38](#page-37-0)* , [38](#page-37-0) , *[39](#page-38-0) , [40](#page-39-0)* , *[44](#page-43-0) [–46](#page-45-0)* dsListTables , *[23](#page-22-0) [–26](#page-25-0)* , *[28](#page-27-0) , [29](#page-28-0)* , *[31](#page-30-0) [–39](#page-38-0)* , [39](#page-38-0) , *[40](#page-39-0)* , *[44](#page-43-0) [–46](#page-45-0)* dsListWorkspaces , *[23](#page-22-0) [–26](#page-25-0)* , *[28](#page-27-0) , [29](#page-28-0)* , *[31](#page-30-0) [–39](#page-38-0)* , [40](#page-39-0) , *[44](#page-43-0) [–46](#page-45-0)* DSLoginBuilder , [41](#page-40-0) , *[47](#page-46-0)* DSObject-class, [42](#page-41-0) dsRestoreWorkspace , *[23](#page-22-0) [–26](#page-25-0)* , *[28](#page-27-0) , [29](#page-28-0)* , *[31](#page-30-0) [–40](#page-39-0)* , [43](#page-42-0) , *[45](#page-44-0) , [46](#page-45-0)* DSResult-class , [44](#page-43-0) dsRmSymbol , *[23](#page-22-0) [–26](#page-25-0)* , *[28](#page-27-0) , [29](#page-28-0)* , *[31](#page-30-0) [–40](#page-39-0)* , *[44](#page-43-0)* , [45](#page-44-0) , *[46](#page-45-0)* dsRmWorkspace , *[23](#page-22-0) [–26](#page-25-0)* , *[28](#page-27-0) , [29](#page-28-0)* , *[31](#page-30-0) [–40](#page-39-0)* , *[44](#page-43-0) , [45](#page-44-0)* , [45](#page-44-0) , *[46](#page-45-0)* dsSaveWorkspace , *[23](#page-22-0) [–26](#page-25-0)* , *[28](#page-27-0) , [29](#page-28-0)* , *[31](#page-30-0) [–40](#page-39-0)* , *[44](#page-43-0) [–46](#page-45-0)* , [46](#page-45-0) newDSLoginBuilder , *[41](#page-40-0)* , [47](#page-46-0)

summary , *[43](#page-42-0)*